Sek II

### **DGIJV Deutsche Gesetzliche** Unfallversicherung Spitzenverband

## **DGUV Lernen und Gesundheit** Soziale Netzwerke

Didaktisch-methodischer Kommentar

# **Nutzertypen, Chancen und Gefahren**

In der öffentlichen Diskussion über soziale Netzwerke stehen vor allem die möglichen negativen Aspekte im Vordergrund: der sorglose Umgang mit persönlichen Daten, die Verletzung von Urheberrechten und der Kontakt zu Unbekannten in einer anonymen "Community", aber auch die Einflussnahme in politische und gesellschaftliche Themen durch Fake News und anonyme Hasskommentare. Viele Eltern und Lehrkräfte betrachten soziale Netzwerke daher kritisch und zeigen sich besorgt über den Internetkonsum der Jugendlichen. Fakt ist: Eine große Zahl von Jugendlichen und jungen Erwachsenen bewegt sich täglich in Onlinecommunities wie Facebook, Instagram und Snapchat – und das oft ziemlich unbedarft. Eltern und Lehrkräfte kennen diese Dienste dagegen vielfach nur vom Hörensagen, nutzen sie aber nicht. Die Unterschiede im Nutzungsverhalten Jugendlicher und Erwachsener machen eine gemeinsame Auseinandersetzung mit dem Thema nicht leicht.

[Siehe auch Unter](https://www.dguv-lug.de/berufsbildende-schulen/suchtpraevention/onlinesucht-aktualisiert/ue/onlinesucht-verloren-im-netz/)richtsmaterialien "Onlinesucht", *www.dguv-lug. de,* Webcode: lug972588

Aus Sicht der Deutschen Gesetzlichen Unfallversicherung (DGUV) ist die ständige Smartphonenutzung ebenfalls kritisch zu sehen, da sie eine psychische Belastung für die Jugendlichen darstellen kann. Viele von ihnen haben Angst, etwas zu verpassen und aus der Kommunikation mit ihrer Peergroup ausgeschlossen zu werden. Mit ihren Gedanken sind sie ständig bei ihrem Smartphone, überprüfen es auf neue Nachrichten oder nutzen es zum Zeitvertreib. Hier besteht unter Umständen das Risiko der Onlinesucht: Nach einer Studie der Bundeszentrale für gesundheitliche Aufklärung hatten bereits im Jahr 2015 rund sechs Prozent der 12- bis 17-Jährigen eine computerspiel- oder internetbezogene Störung. Dennoch muss der Umgang mit Smartphones oder sozialen Netzwerken nicht automatisch negative Folgen haben, wenn es gelingt, Jugendliche an einen reflektierten Umgang damit heranzuführen. Aus diesem Grund widmet sich die DGUV in ihren Unterrichtsmaterialien dem Thema "Soziale Netzwerke".

#### **Ziele dieser Unterrichtseinheit sind:**

- Eigenes Mediennutzungsverhalten kritisch hinterfragen
- Kommunikationssituationen und -strategien analysieren
- Grundlegende Strategien der Argumentation erproben
- Formen der Selbstdarstellung überprüfen

In der gymnasialen Oberstufe kann man davon ausgehen, dass den jungen Erwachsenen der Umgang mit sozialen Netzwerken vertraut ist und sie feste eigene Nutzungsmuster entwickelt haben. Die folgende Unterrichtseinheit zielt also nicht darauf, ihnen einen sicheren Umgang beizubringen, sondern möchte zu einem Vergleich verschiedener Haltungen gegenüber diesen Diensten anregen, um über das eigene Mediennutzungsverhalten nachzudenken.

Eine Einbindung der Unterrichtseinheit ist im Fach Deutsch oder in gesellschaftswissenschaftlich orientierten Kursen möglich. Die Einheit ist modular aufgebaut. Die einzelnen Module können unabhängig voneinander oder nacheinander bearbeitet werden. Einige der Aufgaben dieser Unterrichtseinheit sind zusätzlich im Digitalen Lernraum angelegt (siehe *https://lernraum.dguv.de/mod/book/view.php?id=72&chapterid=3059).* Insbesondere für die kooperativen Aufgaben oder die Umfrage inklusive Auswertung können Sie die Funktionen dieser Lernplattform in Ihrem Unterricht nutzen.

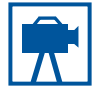

Video "10 Arten von nervigen Whatsapp-[Usern!" \(Länge:](https://www.youtube.com/watch?v=18cGqygZWCQ)  4,37 Min.)

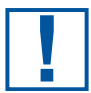

**Methode** ["Clustering"](https://wb-web.de/material/medien/clustering.html) **!**

[App Post-it® Plus](https://itunes.apple.com/de/app/post-it-plus/id920127738?mt=8)

"Die gefährliche Reise eines Strichmännchens", Spiegel

**Online** Methode [Murmelgruppen](https://www.uni-due.de/imperia/md/content/zfh/methodenbar_2012.pdf) **!**

# **Einstieg**

Zur Motivation und Einstimmung der jungen Erwachsenen auf das gemeinsame Thema eignet sich das YouTube-Video "10 Arten von nervigen Whatsapp-Usern!", in dem eine bekannte YouTuberin auf die Gefahren, aber auch die Chancen der Nutzung des Instant-Messenger-Dienstes "WhatsApp" hinweist (siehe www.youtube.com/watch?v=18cGqygZWCQ). Fragen Sie die Schülerinnen und Schüler, welche Aspekte der Mediennutzung in dem Videoclip angesprochen werden. Hierfür bietet sich die Methode "Clustering" an (siehe auch *<https://wb-web.de/material/medien/clustering.html>*):

- Die Schülerinnen und Schüler besprechen das Thema zunächst jeweils in Partnerarbeit. Dabei notieren sie ihre Ergebnisse stichpunktartig auf Moderationskarten und pinnen diese an eine Moderationswand.
- Im Plenum erarbeiten sie dann gemeinsam eine Struktur, nach der die Assoziationen kategorisiert werden können, und ordnen die Schlagworte entsprechend zu. Alternativ kann das Clustern auch per App erfolgen (z. B. mit der App Post-it® Plus für iOS-Geräte, *https://itunes.apple.com/de/app/post-it-plus/id920127738?mt=8*).

In der anschließenden Diskussion können folgende Themen vertieft werden:

- Welche Haltung gegenüber dem Internet wird in dem Video vermittelt?
- Entspricht diese Sichtweise auch dem in der Lerngruppe vorherrschenden Meinungsbild?
- Welche sprachlichen und filmbildnerischen Mittel werden verwendet, um die "Message" herauszuarbeiten?

Alternativ können Sie den Schülerinnen und Schülern als Einstieg auch den Text "Soziale Netzwerke: Die gefährliche Reise eines Strichmännchens" (erschienen bei Spiegel Online, März 2017) zur Verfügung stellen: *www.spiegel.de/lebenundlernen/schule/madrid-strichmaennchen-reist-um-die-welt-a-1137824.html*. Hier schließen Sie mit der Blitzlichtabfrage an: "Wie haben Sie die Wirkung des Experiments empfunden?" Jede Schülerin und jeder Schüler soll die Frage mit einem Satz beantworten. Danach tauschen sich die Schülerinnen und Schüler in Murmelgruppen (auch als Buzz Group bezeichnet, siehe *[www.uni-due.](https://www.uni-due.de/imperia/md/content/zfh/methodenbar_2012.pdf) [de/imperia/md/content/zfh/methodenbar\\_2012.pdf](https://www.uni-due.de/imperia/md/content/zfh/methodenbar_2012.pdf)*) über eigene Erfahrungen in sozialen Netzwerken aus. In der anschließenden kurzen Diskussion sollte deutlich werden, dass soziale Netzwerke Chancen und Risiken haben. Auf die hier gesammelten Argumente (am Flipchart, auf Plakaten oder per Etherpad im Digitalen Lernraum festhalten) können Sie im weiteren Verlauf der Unterrichtseinheit noch näher zu sprechen kommen. Ein Etherpad ist ein webbasierter Editor, mit dessen Hilfe Texte in Gruppenarbeit geschrieben, ergänzt und kommentiert werden können.

#### **Baustein 1: Nutzertypen in den Medien**

In diesem Baustein wird das Nutzungsverhalten in sozialen Netzwerken vertiefend betrachtet. Als Impuls für die Auseinandersetzung dienen drei Texte, die auf das unterschiedliche Nutzungsverhalten in sozialen Netzwerken eingehen (siehe dazu Arbeitsblatt 1 "Stalker oder Nie-Antworter?"):

**• Text 1:** Der Text "10 Arten von Handynutzern", erschienen auf der Onlineplattform Wattpad, gibt eine sehr jugendliche Sicht auf die Nutzung von sozialen Netzwerken wieder (siehe *www.wattpad.com/165114176-10-arten-von-handynutzern*). Bei Wattpad handelt es sich um eine frei verfügbare Blogseite, auf der registrierte Nutzerinnen und Nutzer Texte zu beliebigen Themen veröffentlichen können (siehe *[www.spiegel.de/spiegel/](http://www.spiegel.de/spiegel/print/d-127739875.html) [print/d-127739875.html](http://www.spiegel.de/spiegel/print/d-127739875.html)*).

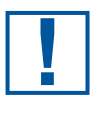

Dauer: ca. 1 bis 2 Unterrichtsstunden

Arbeitsblatt 1

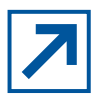

10 Arten von [Handynutzern](https://www.wattpad.com/165114176-10-arten-von-handynutzern)

## **DGUV Lernen und Gesundheit** Soziale Netzwerke

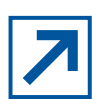

und Co.

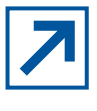

Stalker oder nie [online? Das sind](http://www.frauenzimmer.de/cms/whatsapp-stalker-und-co-die-sieben-haeufigsten-nutzer-typen-2107487.html)  die WhatsApp-Typen

- ,"WhatsApp-Stalker **Text 2:** Der Text "WhatsApp-Stalker und Co.: Die sieben häufigsten Nutzer-Typen erschienen bei frauenzimmer.de, wendet sich an junge und eher weibliche Erwachsene (siehe *www.frauenzimmer.de/cms/whatsapp-stalker-und-co-die-sieben-haeufigstennutzer-typen-2107487.html*).
	- **Text 3:** Der Text "Stalker oder nie online? Das sind die WhatsApp-Typen", erschienen bei der Augsburger Allgemeinen, richtet sich an Erwachsene (siehe *[www.augsburger-allgemei](http://www.augsburger-allgemeine.de/jugend/Stalker-oder-nie-online-Das-sind-die-WhatsApp-Typen-id32907782.html)[ne.de/jugend/Stalker-oder-nie-online-Das-sind-die-WhatsApp-Typen-id32907782.html](http://www.augsburger-allgemeine.de/jugend/Stalker-oder-nie-online-Das-sind-die-WhatsApp-Typen-id32907782.html)*).

Die Inhalte dieser Texte erarbeiten die Schülerinnen und Schüler in drei verschiedenen Gruppen. Jede Gruppe liest einen der drei Texte und bearbeitet Arbeitsblatt 1 "Stalker oder Nie-Antworter?". Im Zentrum stehen dabei folgende Fragen:

- Welche Nutzertypen werden genannt?
- Welche Haltung gegenüber dem Smartphone und sozialen Netzwerken wird vermittelt?
- Welche Zielgruppe hat der Beitrag?
- Inwiefern entspricht diese Sichtweise dem in der Lerngruppe vorherrschenden Meinungsbild?

Jede Gruppe notiert die Ergebnisse entweder auf einem Plakat oder Flipchart oder hält sie auf einem Etherpad im Digitalen Lernraum fest (siehe oben). Die Ergebnisse sind Grundlage für die Weiterarbeit in Baustein 2 "Nutzungsverhalten von Jugendlichen und Erwachsenen". Bei der Bearbeitung wird nicht nur deutlich, dass sich die Sprachniveaus der Texte entsprechend der jeweiligen Zielgruppe unterscheiden, sondern dass die Art der Wahrnehmung und Nutzung sozialer Netzwerke auch altersabhängig ist. Im Laufe der Diskussion werden die Schülerinnen und Schüler vermutlich erkennen, dass die verschiedenen Typen von Nutzerinnen und Nutzern unterschiedlichen Gefahren ausgesetzt sind. Das Thema Gefahren wird hier zunächst nur angesprochen und dann in Baustein 3 "Chancen und Gefahren" vertieft.

#### **Baustein 2: Nutzungsverhalten von Jugendlichen und Erwachsenen**

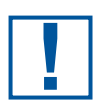

**Dauer: ca. 2 bis<br>4 Doppelstunder<br>mit Erstellung ur** 4 Doppelstunden mit Erstellung und Auswertung

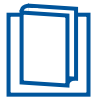

**Schülertext** 

Nachdem die Schülerinnen und Schüler gelesen haben, wie in der Presse verschiedene Nutzertypen sozialer Netzwerke beschrieben werden, analysieren sie in diesem Baustein das Nutzungsverhalten an ihrer Schule (siehe dazu den Schülertext "So sehen wir soziale Netzwerke"). Dazu entwickeln sie in Kleingruppen Fragebögen, die Aussagen über das Nutzungsverhalten von Schülerinnen und Schülern der Unter-, Mittel- und Oberstufe sowie Erwachsenen (z. B. Eltern, Lehrkräfte) erlauben.

#### **Formulieren der Fragen**

Für die Entwicklung der Fragen können sich die Schülerinnen und Schüler an den Ergebnissen beziehungsweise Nutzertypen aus Arbeitsblatt 1 "Stalker oder Nie-Antworter?" orientieren. Der Fragebogen ist anonym, sollte aber auf jeden Fall eine Abfrage des Alters und Geschlechts enthalten. Die Fragen und die anschließende Auswertung sollten außerdem so gestaltet sein, dass Folgendes erkennbar wird:

- Welche Unterschiede gibt es im Nutzungsverhalten von Schülerinnen und Schülern der Unter-, Mittel- und Oberstufe sowie Erwachsenen (z. B. unterschiedliche soziale Netzwerke abhängig vom Alter)?
- Wie bewerten Erwachsene das Nutzungsverhalten Jugendlicher? Wie bewerten Jugendliche das Nutzungsverhalten Erwachsener?
- Gibt es Unterschiede in der Bewertung der Gefahren zwischen Viel- und Wenignutzern?

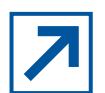

[JIM-Studie 2016](http://www.mpfs.de/fileadmin/files/Studien/JIM/2016/JIM_Studie_2016.pdf)

Vor der Entwicklung des Fragebogens notieren die Schülerinnen und Schüler ihre Erwartungen, um die ausformulierten Erwartungen mit den tatsächlichen Ergebnissen vergleichen zu können (siehe dazu auch JIM-Studie 2016, *[www.mpfs.de/fileadmin/files/Studien/](http://www.mpfs.de/fileadmin/files/Studien/JIM/2016/JIM_Studie_2016.pdf) [JIM/2016/JIM\\_Studie\\_2016.pdf](http://www.mpfs.de/fileadmin/files/Studien/JIM/2016/JIM_Studie_2016.pdf)*).

#### **Einsatz des Fragebogens**

Zunächst verständigt sich der Kurs aus den bis dahin gesammelten Fragen auf einen gemeinsamen Fragebogen. Hier bietet sich die Think-Pair-Share-Methode an:

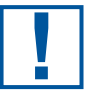

Methode "Think-Pair-Share"

Auswertung im Digitalen Lern-

raum

- **• Think:** Jede Schülerin und jeder Schüler überlegt sich mögliche Fragen für den Fragebogen.
	- **• Pair:** Die Schülerinnen und Schüler tauschen sich in Partnerarbeit über die Fragen aus. Sie wählen zehn passende Fragen aus und notieren diese.
	- **• Share:** Danach stellen die Schülerinnen und Schüler im Plenum die Fragen vor, die sie in Partnerarbeit entwickelt haben. Im Plenum wird schließlich festgelegt, welche Fragen in den gemeinsamen Fragebogen aufgenommen werden.

Der Fragebogen kann dann zum Beispiel in den Pausen als Blatt verteilt oder auf die Internetseite der Schule gestellt werden (vgl. Aufgaben aus dem Schülertext "So sehen wir soziale Netzwerke"). Die Umfrage sollte mindestens zwei Wochen zur Verfügung stehen beziehungsweise online sein.

Alternativ kann der Fragebogen in den Digitalen Lernraum eingebunden werden, mit dem eine automatische Auswertung möglich ist. Bei dieser Möglichkeit müssen sich zwar alle befragten Schülerinnen und Schüler im Digitalen Lernraum registrieren, dafür ist gewährleistet, dass die Antworten im geschützten Rahmen des Kurses verbleiben. Nutzen Sie dazu die Lernaktivität "Feedback" des Digitalen Lernraums:

- Sie als Lehrkraft stellen die für den Fragebogen ausgewählten Fragen in die Lernaktivität "Feedback" ein (das ist nur mit der Rolle Lehrkraft möglich, nicht mit dem Zugang als Schülerin oder Schüler). Wie Sie hierbei vorgehen, ist in der Unterrichtseinheit im Digitalen Lernraum im Bereich "Didaktik" anschaulich erläutert (siehe *[https://lernraum.dguv.de/](https://lernraum.dguv.de/mod/book/view.php?id=72&chapterid=3059) [mod/book/view.php?id=72&chapterid=3059](https://lernraum.dguv.de/mod/book/view.php?id=72&chapterid=3059)*).
- Die Schülerinnen und Schüler, die bei der Umfrage teilnehmen, müssen sich im Digitalen Lernraum registrieren und finden die Unterrichtseinheit dann über die Eingabe des Links (den Sie auch als QR-Code angeben können).
- Sobald die Umfrage abgeschlossen ist, können Sie als Lehrkraft alle Ergebnisse einsehen. Mit einem Klick können Sie diese in eine Excel-Tabelle exportieren, sodass die Schülerinnen und Schüler damit weiterarbeiten können.

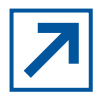

Die besten Online-Umfragetools für Profis

Weitere geeignete Online-Umfragetools finden Sie hier: *[www.pcwelt.de/ratgeber/](https://www.pcwelt.de/ratgeber/Die_sieben_besten_Online-Umfragetools_-Fuer_kleine_Uuternehmen-8237293.html) [Die\\_sieben\\_besten\\_Online-Umfragetools\\_-Fuer\\_kleine\\_Uuternehmen-8237293.html](https://www.pcwelt.de/ratgeber/Die_sieben_besten_Online-Umfragetools_-Fuer_kleine_Uuternehmen-8237293.html)*

#### **Auswertung des Fragebogens**

Die Auswertung der Befragung zeigt sicherlich, welche Bedenken besonders bei den Erwachsenen vorherrschen. Aber vermutlich auch, dass gerade jüngere Schülerinnen und Schüler sehr unbedarft mit persönlichen Informationen im Internet umgehen. Je nach Alter werden sie wahrscheinlich auch unterschiedliche Anbieter sozialer Netzwerke mit unterschiedlicher Zielsetzung nutzen.

Die Umfrageergebnisse werden gesammelt, gemeinsam ausgewertet und mit den vorher notierten Erwartungen abgeglichen. Die Ergebnisse der Auswertung sollten die Schülerinnen und Schüler für alle an der Umfrage beteiligten Personen sichtbar aufbereiten, zum Beispiel auf der Schulwebsite oder im Schulgebäude.

#### **Baustein 3: Chancen und Gefahren**

**!**

Dauer: ca. 1 Doppelstunde je nach Ausführlichkeit und Lerngruppe

Arbeitsblatt 2

Video: Check dein Profil, bevor es andere tun [\(Länge: 1:03 Min.\)](https://www.youtube.com/watch?v=n1TroNdzbWg) In diesem Baustein sollen die Chancen und Gefahren sozialer Netzwerke thematisiert werden. Anhand von Arbeitsblatt 2. Chancen und Gefahren von sozialen Netzwerken" überlegen die Schülerinnen und Schüler in Kleingruppenarbeit, welchen Gefahren sich bestimmte Nutzertypen durch ihr Verhalten besonders aussetzen, aber auch welche positiven Aspekte damit verbunden sein können. In dem Arbeitsblatt sind die gängigsten Nutzertypen aufgeführt, sie können aber von den Schülerinnen und Schülern noch ergänzt werden. Die einzelnen Gruppenergebnisse werden dann im Plenum vorgestellt und diskutiert.

Grundlage für die Bearbeitung dieses Arbeitsblatts ist eine selbstständige Recherche im Internet zum Nutzungsverhalten in sozialen Netzwerken und den damit verbundenen Folgen. Beispiele für geeignete Internetseiten finden sich in der Mediensammlung.

Im Laufe der Diskussion wird sicherlich auch das Thema Selbstdarstellung in sozialen Netzwerken angesprochen werden. Bei dieser Gelegenheit können Sie den Schülerinnen und Schülern auch das YouTube-Video "Check dein Profil, bevor es jemand anders tut" zeigen (siehe *www.youtube.com/watch?v=n1TroNdzbWg*). Das Video macht darauf aufmerksam, dass zu private Daten bei Arbeitgeberinnen und Arbeitgebern nicht unbedingt gut ankommen. Unter anderem könnte man zu folgenden Ergebnissen kommen:

- **Gefahren:** Der Protagonist stellt Informationen zur Verfügung, die nicht für jeden bestimmt sind.
- Chancen: Er eignet sich Fähigkeiten im Bereich "Networking" an, mit denen er in der Arbeitswelt leichter Kontakte knüpfen und pflegen kann.
- **Verhaltensänderungen:** Er könnte ein Profil in seinem sozialen Netzwerk nutzen, das nicht seinen echten Namen trägt, oder die Sicherheitseinstellungen anpassen.

Weitere Informationen zum Thema "Selbstdarstellung im Netz" und die Sicht von Personalverantwortlichen dazu finden Sie in der Unterrichtseinheit "Clever im Netz" (siehe *https://lernraum.dguv.de/mod/book/view.php?id=72&chapterid=2720*).

#### **Ende**

Die Beschäftigung mit den Nutzertypen sensibilisiert die Schülerinnen und Schüler für die Probleme, Sorgen und Wünsche von Kindern, Jugendlichen und Erwachsenen. Wie ihr Verhalten auf Außenstehende wirkt und welche Chancen und Gefahren es bergen kann, haben sie recherchiert und reflektiert. Hieraus kann nun eine kreative Auseinandersetzung mit der Materie entstehen:

Die Unterrichtseinheit könnte damit abgeschlossen werden, dass die Schülerinnen und Schüler ein Informationsangebot für jüngere Mitschülerinnen und Mitschüler oder deren Eltern erstellen. Sie sollten selbst entscheiden, welche Themengebiete sie darstellen wollen. Im Vordergrund sollen dabei die Chancen und Gefahren von sozialen Netzwerken stehen. Auch Vorschläge zur Verhaltensänderung könnten eingebracht werden. Dazu wählen sie eine der folgenden Darstellungsmöglichkeiten aus:

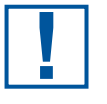

Dauer: je nach Aufwand ca. 2 Doppelstunden

- Das Informationsangebot kann ein **Flyer** sein, der gedruckt oder als PDF angeboten wird.
- Es kann auch eine **Liste mit häufigen Fragen und Antworten** erstellt und auf der Homepage der Schule angeboten oder verlinkt werden.
- Eine weitere Möglichkeit ist die Gestaltung eines **Powerpoint-Vortrags.**
- Alternativ können die Schülerinnen und Schüler auch einen **Erklärfilm** oder einen **Webcomic** erstellen. Beispiele für geeignete Tools dafür finden Sie ebenfalls in der Mediensammlung.

Die Gestaltung erfolgt arbeitsteilig. Für den Flyer oder den Powerpoint-Vortrag entwirft zum Beispiel eine Gruppe ein Layout, eine andere schreibt die Texte und eine weitere macht Fotos beziehungsweise erstellt Grafiken. Für die Kurzfilme bietet es sich an, jede Gruppe einen eigenen Film erstellen zu lassen. Die Gruppe entwirft ein einfaches Storyboard<sup>1</sup>, gegebenenfalls mit einem Fragenkatalog für Interviews. Sie nimmt die zu filmenden Inhalte mit Handys auf und bearbeitet sie im weiteren Verlauf mit einer passenden Software (siehe Mediensammlung).

Gerade bei der Erstellung eines Erklärfilms oder Webcomics können Sie auf die Kompetenzen der Schülerinnen und Schüler zählen. Diese haben sich oft bereits mit dafür notwendigen Programmen auseinandergesetzt und können sich deren Nutzung entweder leicht erarbeiten oder kennen sie bereits. Häufig finden sich in Lerngruppen Schülerinnen und Schüler mit entsprechendem Fachwissen.

Die Videos sollten eine Länge von 60 Sekunden nicht überschreiten und auch die Webcomics sollten kurz sein. Dadurch lernen die Schülerinnen und Schüler, sich auf wichtige Aussagen zu fokussieren (siehe auch *[www.medienpaedagogik-praxis.de/2012/11/30/](https://www.medienpaedagogik-praxis.de/2012/11/30/60-sekunden-videos/) [60-sekunden-videos/](https://www.medienpaedagogik-praxis.de/2012/11/30/60-sekunden-videos/)*). Es bietet sich an, die Videos in den Digitalen Lernraum hochzuladen. Hier sind sie im geschützten Raum des Kurses zugänglich. Wer möchte, kann dies noch mit einem kleinen Wettbewerb verbinden und die Schülerinnen und Schüler im Digitalen Lernraum über den besten Erklärfilm abstimmen lassen.

<sup>1</sup>Eine gute Vorlage für Storyboards finden Sie hier: *www.mediamanual.at/mediamanual/leitfaden/filmgestaltung/pdf/storyboardvorlage.pdf*

#### **Impressum**

DGUV Lernen und Gesundheit, Soziale Netzwerke, Juni 2017 **Herausgeber:** Deutsche Gesetzliche Unfallversicherung (DGUV), Glinkastraße 40, 10117 Berlin **Redaktion:** Andreas Baader, Sankt Augustin (verantwortlich); Karen Guckes-Kühl, Wiesbaden **Text:** Birthe Nierholz, Duisburg; Richard Heinen, Düsseldorf **Verlag:** Universum Verlag GmbH, 65175 Wiesbaden, Telefon: 0611 9030-0, *www.universum.de*

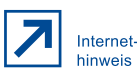

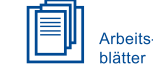

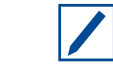

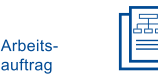

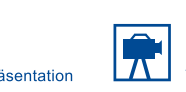

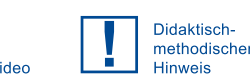

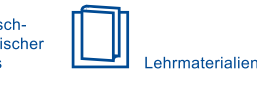

[Medienpädago](https://www.medienpaedagogik-praxis.de/2012/11/30/60-sekunden-videos/)gik: 60-Sekunden-Videos